بسمه تعالى

نام و نام خانوادگی : محمود پورخورشید

# تخصص کاری :

 $\sum_{i=1}^{n}$ 

- کلیه امور هدایت پروژه اعم از سرپرستی و مدیریت سایت ، سرپرستی و نظارت بر پیمانکاران ، برنامه ریزی و كنترل پروژه ، امور فني-قراردادي ( اعم از صورت وضعيت كاركرد، تعديل، قيمت جديد، دستور كار، لوايح ادعايي، لوايح تاخيرات ) متره و برآورد پروژه، مطالبات، خسارات و Claim درپروژه هاي صنعتي و ساختماني، برگزاري و شرکت در مناقصه، طراحی و مهندسی حین اجرا و . . . .

000000000

سابقه کاری مرتبط: ٢٠ سال

# مشخصات فردي :

- متولد سال ۱۳۶۰ - شماره شناسنامه ۳۵۰ - شماره ملی ۲۴۹۱۱۷۸۲۸۱ -ساکن شهر شیراز - کارت معافیت دائم غیر پزشکی م- متاهل م- تسلط کامل به زبان انگلیسی و فرانسه (نوشتاری و محاوره ای) - ٢١ سال سابقه بيمه تامين اجتماعي

Email: aminiust@hotmail.com •٩١٣٣٨٣٣٣٣١-٠٩٣٦١٣٢٩٩٩٩ : Email: aminiust@hotmail.com

## سوابق تحصيلي :

- مدرک لیسانس در رشته عمران- عمران از دانشگاه علم و صنعت ایران با معدل ۱۴/۹۳ (بهمن ماه ۸۲)

دانشجوی کارشناس ارشد  $\rm{MBA}$  گرایش مدیریت اجرایی -

- دانشجوی کارشناسی ارشد عمران-گرایش ژئوتکنیک

# دوره های آموزشی گذرانده شده :

– ضوابط و مقررات شرایط عمومی پیمان از سازمان مدیریت و برنامه ریزی - ضوابط و مقررات شرایط عمومی پیمان EPC از سازمان مدیریت و برنامه ریزی

)00000000000 – ضوابط و مقررات قانون و آیین نامه های مناقصات از سازمان مدیریت و برنامه ریزی - دوره کمی سازی تاخیرات از موسسه مطالعات نظام پیمانکاری - دوره ادعا و دعاوی در قراردادهای DB و EPC و کمی سازی آن از موسسه مطالعات نظام پیمانکاری – امور صورت وضعیت، متره و برآورد پروژه از موسسه خانه عمران - امور پیمان و قراردادها از موسسه خانه عمران - دوره ی جامع مذاکره و تسهیل در نتیجه گیری ادعا از موسسه خانه عمران - دوره جوش و بازرسی جوش از انجمن سازه های فولادی ایران - دوره جامع مديريت پروژه بر مبناي PMBOK – کلیه دوره های ارتقاء پایه یک نظارت و اجرا در نظام مهندسی

#### سوابق ارائه مقالات تخصصي :

- ۷ مقاله تخصصي در مجله بين المللي يادمان در خصوص برج هاي مخابراتي و ابنيه High Rise جهان - ۲ مقاله تخصصی در مجله بین المللی عمران دانشگاه علم و صنعت در خصوص ابنیه و پل های معلق

#### سوابق کاري :

- دستیار اجرایی در کارگاه های ساختمانی، جوشکاری و . . . . از ۷۸/۷/۱ الی ۸۱/۳/۳۱ به مدت ۴۵ ماه - دستیار طرح مشاور در پروژه طرح تقویت لرزه ای هتل استقلال تهران از ۸۱/۴/۱ به مدت ۵ ماه – دستیار متره و برآورد در مدیریت طرح در پروژه ساختمان برج نگین زعفرانیه تهران از ۸۱/۹/۱ به مدت ۷ ماه - کارشناس متره و صورت وضعیت دفتر فنی برج مخابراتی میلاد در شرکت بلند پایه از ۸۲/۲/۱ به مدت ۱۷ ماه - مسئول متره و صورت وضعیت دفتر فنی برج مخابراتی میلاد در شرکت بلند پایه از ۸۳/۶/۱ به مدت ۲۰ ماه - مسئول امورقرادادها، صورت وضعیت، امورپیمان و پیمانکاران جزء در دفتر فنی برج مخابراتی میلاد در شرکت بلند يايه از ۸۵/۲/۱ به مدت ۲۱ ماه

)00000000000 - مسئول اجرایی شیفت در پروژه های ساختمان سازی چمران در شرکت زاگرس از ۸۷/۲/۱۰ به مدت ۴۴ ماه - معاونت فنی ایستگاه و خطوط متروی خط ۳ (از صیاد تا شهرک قائم) از ۸۹/۳/۱ به مدت ۱۴ ماه - مدیر دفتر فنی و امور قراردادی برج مخابراتی میلاد در شرکت بلند پایه از ۸۶/۱۱/۱ تا ۹۱/۳/۳۱ - سرپرست کارگاه باغ موزه مشاهیر و طرح توسعه حافظیه در شرکت مهندسی سازان از ۹۱/۴/۱ الی ۹۲/۰۲/۲۰ - مدیرفنی و مهندسی درشرکت مهندسی سازان از ۹۲/۰۲/۲۰ تا ۹۲/۰۸/۲۰ - مدیر سایت پروژه های پتروشیمی در شرکت CCM از ۹۲/۰۸/۲۰ تا ۹۳/۴/۳۱ - مدیریت پیمان ساخت پروژه های سرمایه گذاری شیراز(خیابان ارم، فرهنگ شهرو . . .) از ۹۳/۵/۱ تا کنون - مدیریت فنی و مشاوره احداث ساختمان های مسکونی ، تجاری ؛ اداری و تفریحی - دارای پروانه اشتغال به کار مهندسی پایه ۱ ( نظارت و اجرا )

#### تقديرنامه ها و گواهي تصديق :

- تقدیر نامه از سوی شهردار تهران به جهت افتخار مهندسی و ساخت در برج میلاد تهران – تقدیر نامه از سوی استاندار تهران به جهت کسب رتبه پروژه برتر بتنی در برج میلاد تهران تقدیر نامه از سوی مدیر عامل GC به جهت کسب رتبه پروژه برتر فلزی در برج میلاد تهران – – تقدیر نامه از سوی مدیر عامل EPC به جهت تلاش بی شائبه در ساخت و مهندسی در برج میلاد تهران – تقدیر نامه از سوی رییس کارگاه EPC به جهت تلاش بی شائبه در ساخت و مهندسی در برج میلاد تهران – تقدیر نامه از سوی مدیر عامل MC به جهت تلاش بی شائبه در ساخت پتروشیمی کازرون

### تسلط به نرم افزار و کامپیوتر :

- تسلط کامل به مجموعه سیستم عامل Windows و شبکه های کامپیوتری - تسلط کامل به گروه نرم افزاری Microsoft Office و Adobe Acrobat - تسلط كامل به نرم افزارهاي تخصصي ساختماني سبك Xsteel ,SAP , Etabs , Safe

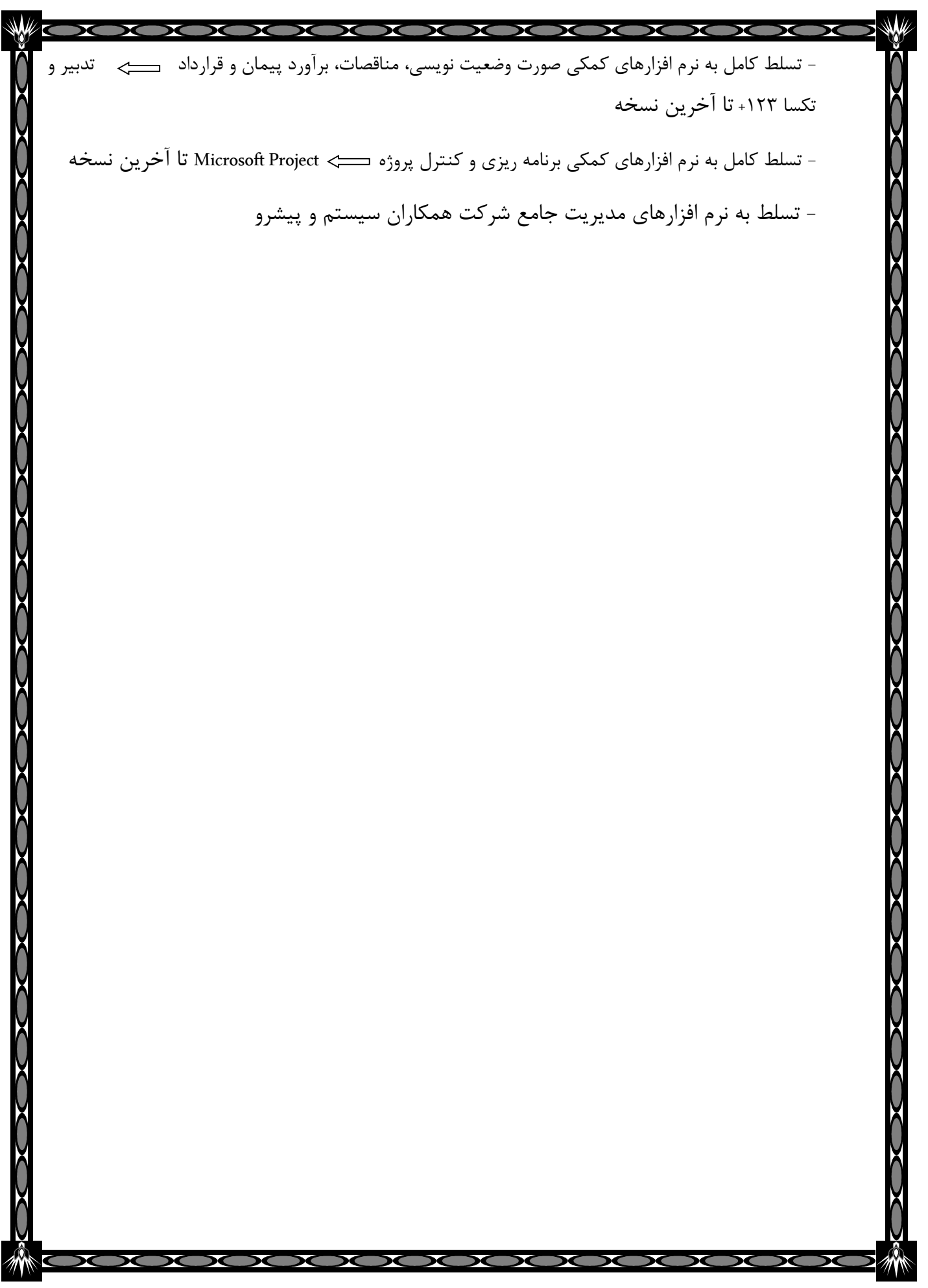